8-in/8-out USB 2.0 MIDI Interface

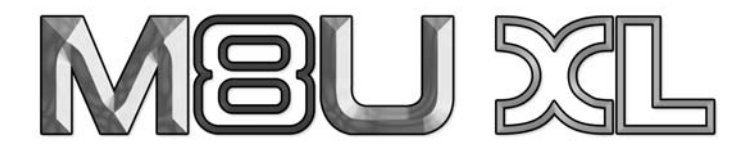

# **User's Guide**

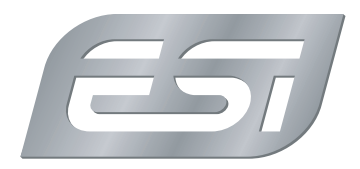

**ESI M8U XL ESI M8U XL**

Thank you for choosing the ESI M8U XL.

M8U XL is a convenient 8-in / 8-out USB 2.0 MIDI interface with 128 channels for PC and Macintosh systems. With M8U XL you can obtain perfect MIDI timing and performance at an extremely affordable price.

### **Features**

- 8-in / 8-out MIDI interface (128 MIDI channels)
- perfect MIDI timing
- high-speed connection to USB-equipped computer (USB 2.0 and USB 1.1 compatible)
- MIDI-activity indicators for each port
- bus powered, requires no external power supply
- professional 19" rack mountable device
- no driver needed for Windows XP, Windows Vista and Mac OS X

Under Mac OS X, you can launch the Audio MIDI Setup application. M8U XL will be listed under MIDI Devices with 8 I/O ports.

#### **General Information**

**Trademarks:** ESI, M8U and M8U XL are trademarks of EGOSYS, Inc. and ESI Audiotechnik GmbH. Windows is a trademark of Microsoft Corporation. Other product and brand names are trademarks or registered trademarks of their respective companies.

**Correspondence:** For technical support inquiries, contact your nearest dealer, local distributor or ESI support online at *www.esi-audio.com*.

**Disclaimer:** All features and specifications subject to change without notice. Parts of this manual are continually being updated. Please check our web site *www.esi-audio.com* occasionally for the most recent update information.

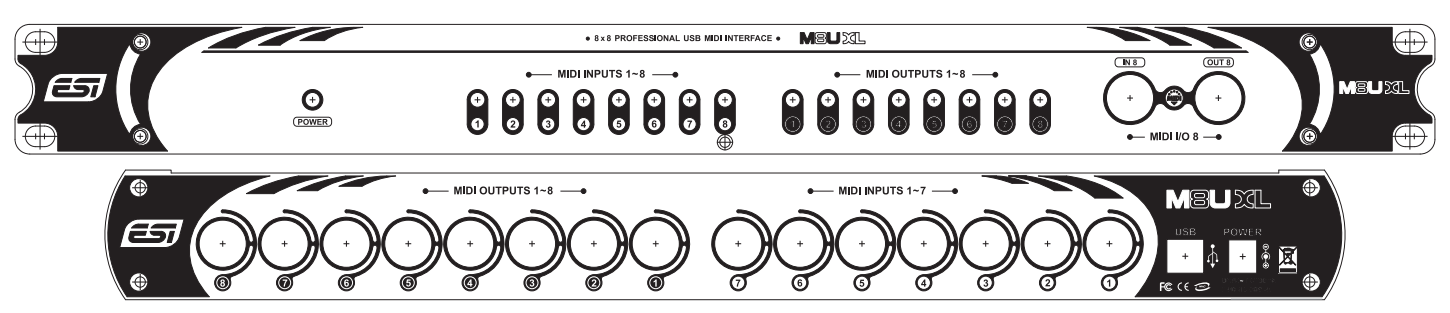

# **Front Panel**

The front panel of M8U XL has 8 indicator LEDs for the 8 MIDI inputs and 8 indicator LEDs for the 8 MIDI outputs in the middle section. These LEDs will flash on activity of the corresponding MIDI port. On the right, there is 1 MIDI input ports (labelled IN 8) and one MIDI output (labelled OUT 8). Note that OUT 8 is availble twice, once on the front panel and once on the rear panel.

# **Rear Panel**

The rear panel features 8 MIDI outputs (labelled OUT 1 to OUT 8) and 7 MIDI inputs (labelled IN 1 to IN 7). On the right is the USB port that is used to connect M8U XL to the USB port of your computer via the supplied cable as well as a power connector for an optional power supply. Note that normally no external power supply is required as M8U XL gets powered via the USB bus.

# **Installation**

Find the USB port on your computer. Make sure your computer is switched on. Connect the supplied USB cable between the connector on the back of M8U XL and the USB port on your computer. No driver installation is needed.

Under Windows XP, you can check if M8U XL has been installed correctly, by going to *Control Panel > Sounds & Multimedia > Audio > MIDI Playback*. You will see 8 new USB MIDI entries in the MIDI port selection. Note that this dialog no longer exists under Windows Vista. Please start your MIDI application (like a sequencer or notation software) to check the MIDI ports there.